# **greenbets baixar**

- 1. greenbets baixar
- 2. greenbets baixar :bwin suporte
- 3. greenbets baixar :criar apostas betano

# **greenbets baixar**

Resumo:

**greenbets baixar : Faça parte da elite das apostas em velvare.com.br! Inscreva-se agora e desfrute de benefícios exclusivos com nosso bônus especial!** 

contente:

interrupções locais abaixo s/ friviv- com - É para baixo agora direito isitdownrightnow :friV; Com ahtml Para jogar os jogosFrive clássicos de{ k 0); 2024 ou você precisa r da assinar O canal), baixara uma versão antiga do Google Chrome A partir deste link rnecido é usar Uma Versão portátil compatível que acessar dos gamem sem play-clasSic comfriv

[casas de apostas deposito minimo 5 reais](https://www.dimen.com.br/casas-de-apostas-deposito-minimo-5-reais-2024-07-05-id-17282.pdf)

### **greenbets baixar**

No mundo moderno, tudo está cada vez mais digitalizado, incluindo as apostas e jogos de azar. Para facilitar o acesso e a experiência do usuário, a Blaze oferece um aplicativo que permite que as pessoas joguem e aposten em greenbets baixar qualquer lugar, em greenbets baixar qualquer momento. Neste artigo, abordaremos como baixar o aplicativo Blaze em greenbets baixar seu dispositivo móvel.

#### **greenbets baixar**

O aplicativo Blaze é uma ferramenta indispensável para quem quer ter acesso fácil e rápido a jogos de cassino, apostas esportivas e slot machines. Com esse aplicativo, você pode:

- Apostar nos seus esportes favoritos
- Jogar no cassino online em greenbets baixar qualquer lugar
- Experimentar os melhores jogos de slot machines
- Receber promoções e ofertas exclusivas

#### **Como baixar o aplicativo Blaze no Android**

Para baixar o aplicativo Blaze em greenbets baixar seu dispositivo Android, siga esses passos:

- 1. Abra o navegador do seu dispositivo e acesse o site oficial da Blaze.
- 2. Clique no botão "Instalar" ao lado de "App Blaze".

#### 3. Vá nas configurações do seu dispositivo e permita a instalação de fontes desconhecidas.

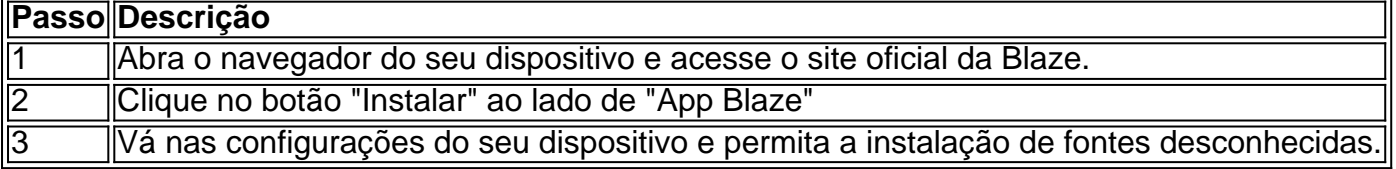

### **Como baixar o aplicativo Blaze no iOS**

Para baixar o aplicativo Blaze em greenbets baixar seu dispositivo iOS, siga esses passos:

- 1. Abra o App Store no seu dispositivo.
- 2. Procure por "Blaze" na barra de pesquisa.
- 3. Clique no botão "Instalar" ao lado do aplicativo Blaze

#### **Resumo**

O aplicativo Blaze é uma ferramenta indispensável para quem quer ter acesso fácil e rápido a jogos de cassino, apostas esportivas e slot machines. Para baixar o aplicativo Blaze em greenbets baixar seu dispositivo móvel, siga as instruções a seguir:

- Abra o navegador do seu dispositivo e acesse o site oficial da Blaze.
- Clique no botão "Instalar" ao lado de "App Blaze"
- Vá nas configurações do seu dispositivo e permita a instalação de fontes desconhecidas.
- Abra o App Store no seu dispositivo.
- Procure por "Blaze" na barra de pesquisa.
- Clique no botão "Instalar" ao lado do aplicativo Blaze

#### **Perguntas frequentes**

**Como instalar o apk do aplicativo Blaze no meu dispositivo móvel?**

Para instalar o apk do aplicativoBlaze no seu dispositivo móvel, acesse o site oficial da Blaze pelo navegador

### **greenbets baixar :bwin suporte**

### **greenbets baixar**

A casa de apostas líder no mundo chegou ao seu celular. Com o aplicativo oficial Bet365, você poderá apostar em greenbets baixar qualquer lugar e em greenbets baixar qualquer horário. Confira nossa análise completa do Bet365 App.

#### **greenbets baixar**

O Bet365 App é um dos aplicativos de apostas esportivas mais completos do mercado. Com ele, você poderá acompanhar os resultados ao vivo, ver partidas em greenbets baixar streaming, fazer suas apostas e manter-se atualizado sobre as promoções da casa. Além disso, o aplicativo tem uma interface intuitiva e fácil de usar, o que garante uma óptima experiência de usuário.

#### **Como baixar o Bet365 App no Android**

Para baixar o Bet365 App no seu celular Android, acesse o site da casa diretamente pelo browser do seu celular. Em seguida, role at nas opções e clique em greenbets baixar "Ver todos os apps da bet365". Em seguida, selecione o link para baixar o aplicativo. Caso seja necessário, altere as configurações do seu dispositivo para permitir a instalação de aplicativos não provenientes da Play Store.

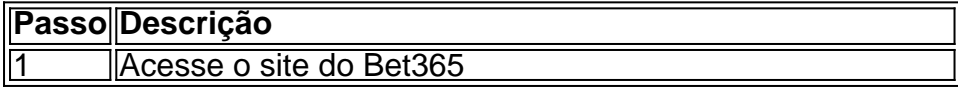

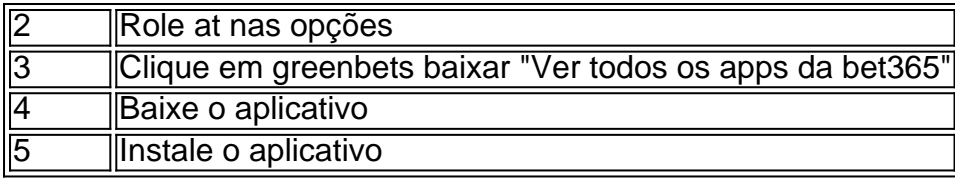

### **Benefícios do Bet365 App**

- Facilidade de acesso às apostas
- Transmissão de eventos ao vivo
- Notificações de promoções
- Experiência de usuário intuitiva

#### **Conclusão**

No geral, o Bet365 App é uma ferramenta incrível para quem quer aproveitar ao máximo as apostas esportivas online. Com ele, você poderá acompanhar o progresso de suas apostas e ficar por dentro de tudo o que acontece na greenbets baixar casa de apostas favorita. Além disso, o aplicativo oferece uma interface fácil de usar e opções exclusivas para usuários do app.

indows 10 ou 11 para baixar e instalar a versão mais recente do Lançador, dentro do você pode lançar e 2 jogar o Minecraft : BedRock Edition. Entre no Lançadores usando sua conta Microsoft, e você poderá executar Minecraft. Minecraft (Português): Java 2 & Bed k Edition para PC FAQ help.minecraft.

Comece rapidamente, vá diretamente para a página

# **greenbets baixar :criar apostas betano**

Roger Corman, o escritor e diretor que ajudou a produzir clássicos de baixo orçamento como Little Shop of Horrors (Loja dos horrores) e deu muitos atores mais famosos da Hollywood''. Corman morreu na quinta-feira greenbets baixar greenbets baixar casa, Santa Monica (Califórnia), disse a filha Catherine no sábado.

"Ele era generoso, de coração aberto e gentil com todos aqueles que o conheciam", disse a declaração. Quando perguntado como ele gostaria ser lembrado ele respondeu: 'Eu fui um cineasta - apenas isso'".

Em uma carreira de mais do que 60 anos, Corman desenvolveu um estilo barato e alegre o qual levou alguns a se referirem ao personagem como "rei dos filmes B". Seus {sp}s foram notáveis por seus efeitos especiais com baixo orçamento. E títulos chamativos para atenção tais quais She Gods of Shark Reef (1958) and Attack Of the Crab Monster (Ataque aos Monstro-Crabo), greenbets baixar 1957). No entanto ele também desempenhou papel significativo no desenvolvimento das habilidades da série aclamado diretores incluindo James Cameron & Cheng;

O lobbycard dos EUA para Bloody Mama.

{img}: LMPC/Getty {img} Imagens

Corman nasceu greenbets baixar 5 de abril, 1926 na cidade Detroit Michigan para Anne e William um engenheiro. Ele tinha mais uma irmã menor Gene produtor-agente que Roger viria a colaborar com vários filmes depois disso ele trabalhou como assistente no programa da Fox Motors nos EUA quando o diretor percebeu seu desejo por trabalhar 20 anos antes do fim dos estudos anteriores ao final das filmagens:

Depois de trabalhar até o papel do leitor da história, Corman deixou a Fox quando não recebeu crédito por uma ideia para Gregory Peck western The Gunfighter. Logo ele estava trabalhando independentemente? produzindo nove filmes ao ano e mais que 400 greenbets baixar toda

greenbets baixar carreira - todos esses {sp}s foram feitos com orçamentos baixos (e muitos deles iriam aumentar muito seu custo).

Embora quase todo o trabalho de Corman tenha tendia a uma tarifa do gênero lowbrow, não era imune à crítica. Entre 1959 e 1964 ele dirigiu um bem recebido série filmes baseados nas histórias da Edgar Allen Poe ; mais notavelmente 1961's Pit and the Pendulum (Pito E O Pendom). Outras obras como horror satírico Death Race 2000, Piranha & The Little Shop of Horror' se tornaram clássicos cultores enquanto recebia seu filme "By beforest-budd" Nicholson, que apareceu greenbets baixar The Little Shop of Horrors e várias adaptações Poe foi um dos vários atores cuja carreira foram lançada por Corman. Peter Fonda-E Dennis Hopper apareceram ao lado de Nicky na viagem; a ode dirigida pelo diretor do filme 1967 à contracultura da série "The Cowboy", com os quais deu impulso para Foxda (Hopper) and Michael fazer uma aventura extremamente influente no cinema Easy Rider - outros personagens se cruzaram antes das descobertas feitas pela fama cormândiana...

Corman e Dennis Hopper greenbets baixar 2005..

{img}: Kevin Winter/Getty {img} Imagens

Corman também desempenhou um papel de mentor para vários diretores que mais tarde ganhou destaque. Ele produziu Boxcar Bertha, uma Bonnie início dos anos 70 e Clyde-estilo filme exploração dirigido por Martin Scorseme s (que estava a apenas 1 ano do lançamento da carreira inovadora Mean Street) Também deu papéis iniciais diretor ou tripulação Peter Bogdanovich; Francis Ford Coppola [{img}]: Jonathan Demmé), Nicolas Roeg and James Cameron – o qual declarou certa vez "elegia na escola".

Corman cortou greenbets baixar própria carreira de diretorial curto, aposentando-se greenbets baixar 1971. Ele voltou para cadeira do director da 1990 filme Frankenstein Unbound horror s Terror Film (embora predominantemente operado como um produtor). Também ocasionalmente apareceu no papel atuar executivo atuante papéis muitas vezes por diretores que ele tinha mentorado Apareceu na audiência Coppola'"O Padrinho Parte II e o FBI Diretor não é uma longa ação dos Lamb' Demme'. Talvez mais apropriadamente aparece nos filmes 3 Apesar de greenbets baixar enorme posição na indústria, Corman estava auto-revelando sobre os filmes que ele fez reconhecendo seu status barato e alegre. "Eu não sei se eu diria sou um artista", disse greenbets baixar entrevista ao jornal Xan Brooks do Guardian 'I diria: 'Sou artesão'. Eu tento preparar meu comércio da melhor maneira possível." Se ocasionalmente algo transcende o ofício... isso é maravilhoso".

Author: velvare.com.br Subject: greenbets baixar Keywords: greenbets baixar Update: 2024/7/5 16:39:04